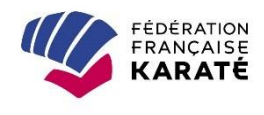

*INFORMATIONS SUR LA BASE DE DONNEES « GOAL »*

*RETROUVEZ AU VERSO TOUTES LES PROCEDURES « GOAL »*

## *EXEMPLE DE COPIE D'ECRAN*

STATISTIQUES LICENCE

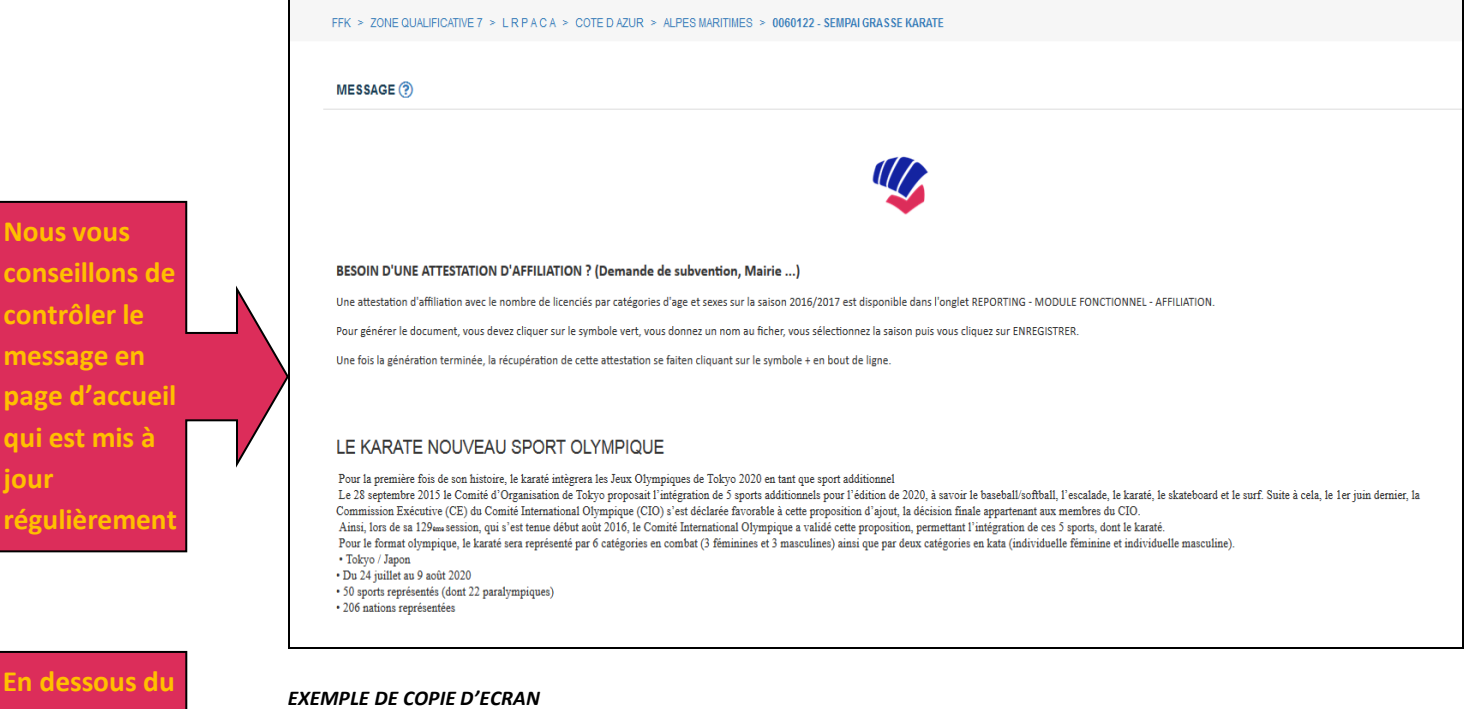

**message d'accueil, vous retrouvez toutes les statistiques de votre club sur la saison en cours. Vous pouvez également changer de saison en cliquant sur la flèche et télécharger le document à l'aide de l'icône qui sont présents en haut de chaque tableau.**

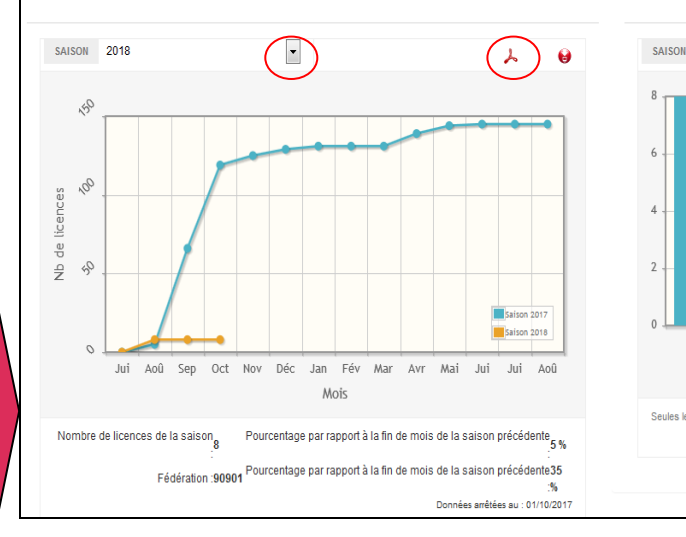

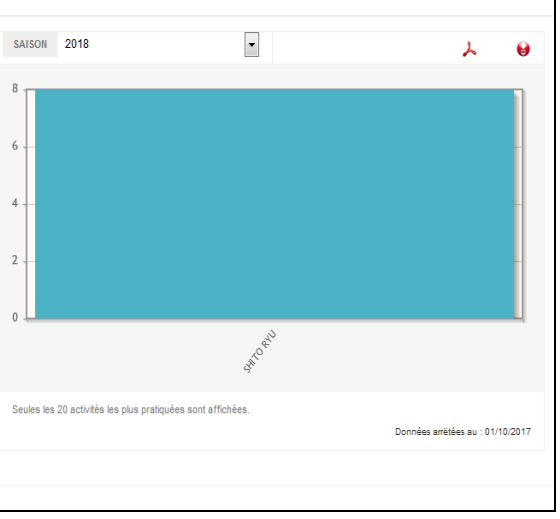

**RÉPARTITION PAR ACTIVITÉ** 

## *POUR TOUS RENSEIGNEMENTS COMPLEMENTAIRES CONTACTER LE SERVICE LICENCES ET AFFILIATIONS*

Service des Licences et Affiliations FÉDÉRATION FRANCAISE **KARATÉ** 

licences@ffkarate.fr 01 41 17 44 46 Fédération Française de Karaté 39, rue Barbès - 92120 Montrouge

**OGGGG**GGG ffkarate.fr

Du lundi au vendredi de 9h30 à 12h30 L'après-midi sur demande de RDV par mail

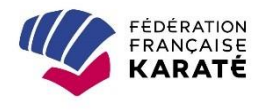

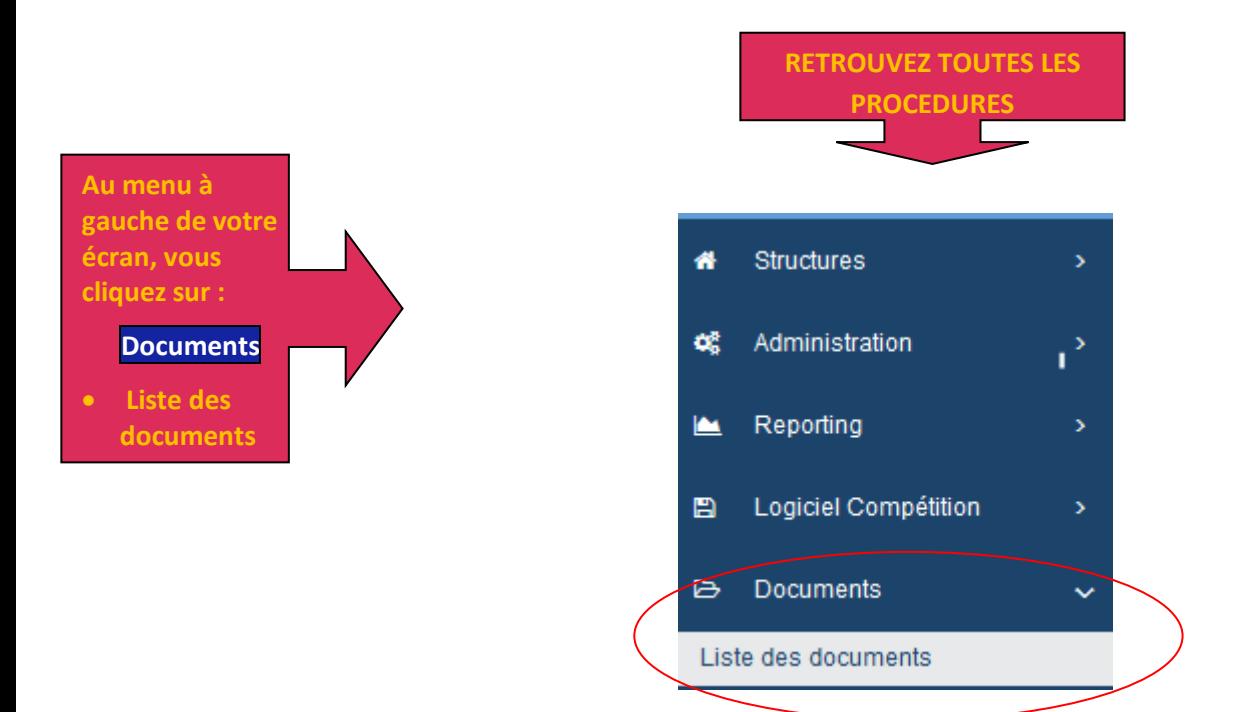

## *EXEMPLE DE COPIE D'ECRAN*

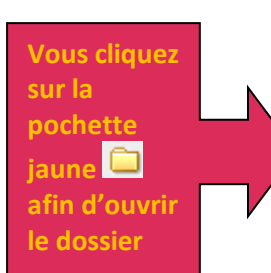

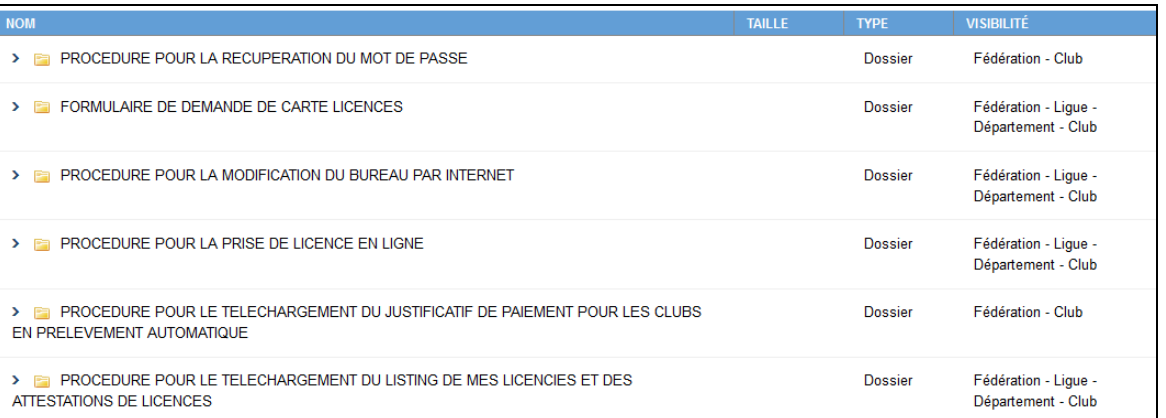

## *EXEMPLE DE COPIE D'ECRAN*

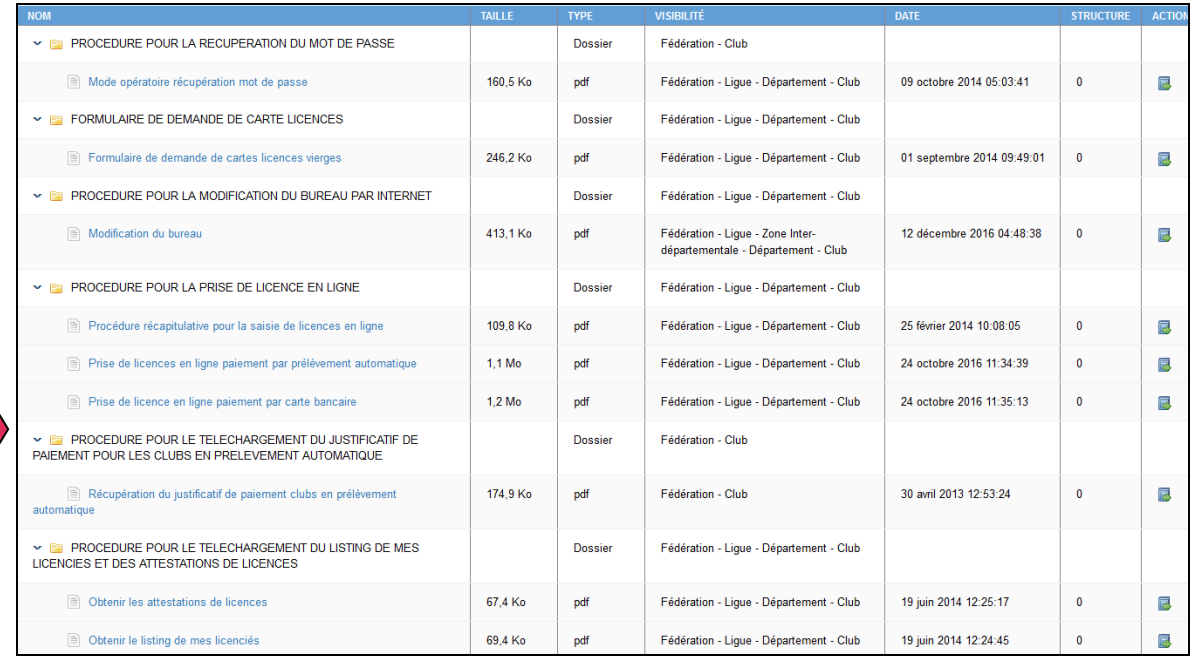

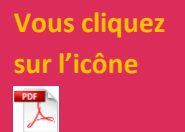

**pour télécharger le document et l'imprimer**